protein processing

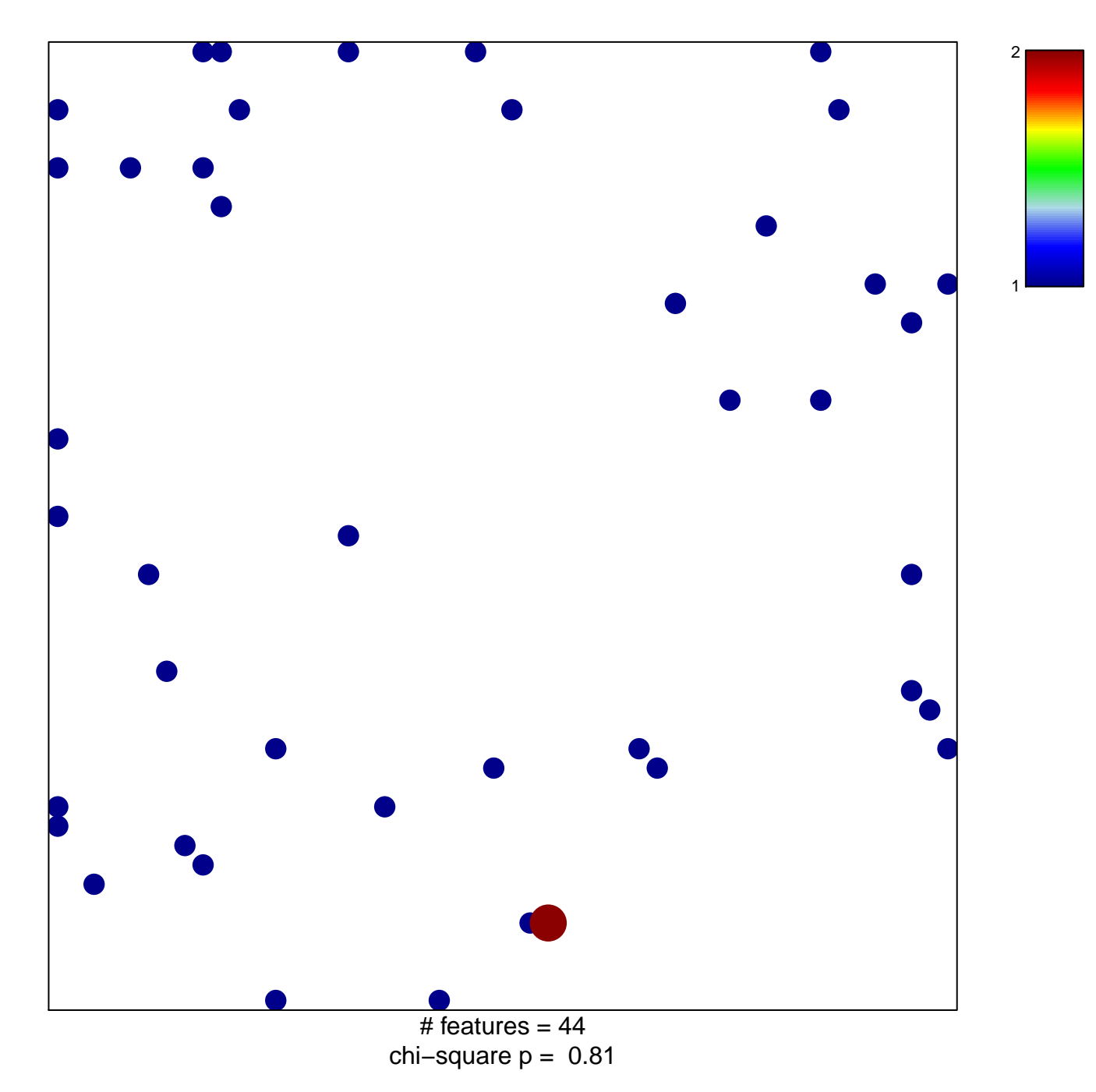

## **protein processing**

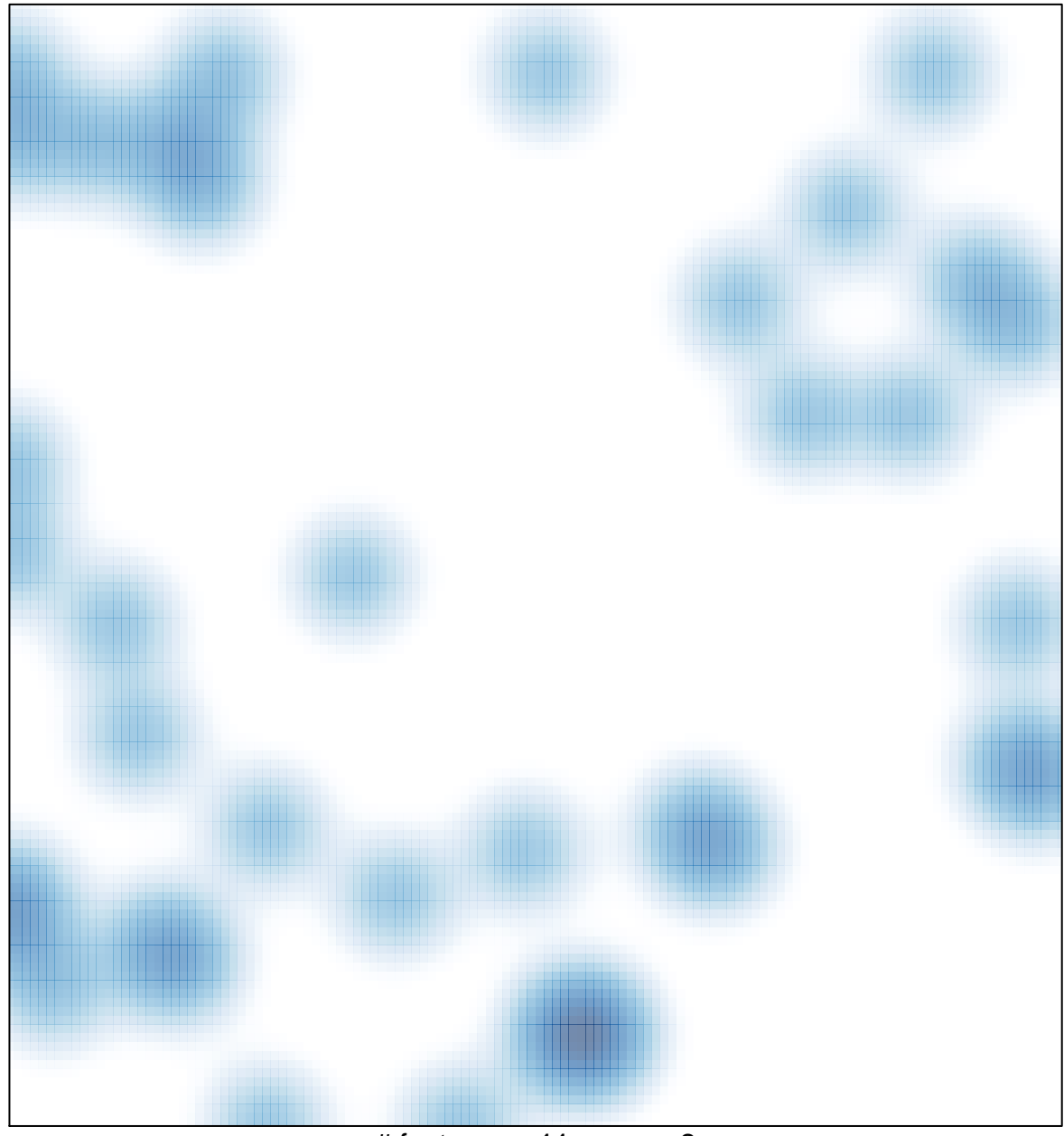

# features =  $44$ , max =  $2$